## 教師評鑑系統操作說明 112/10

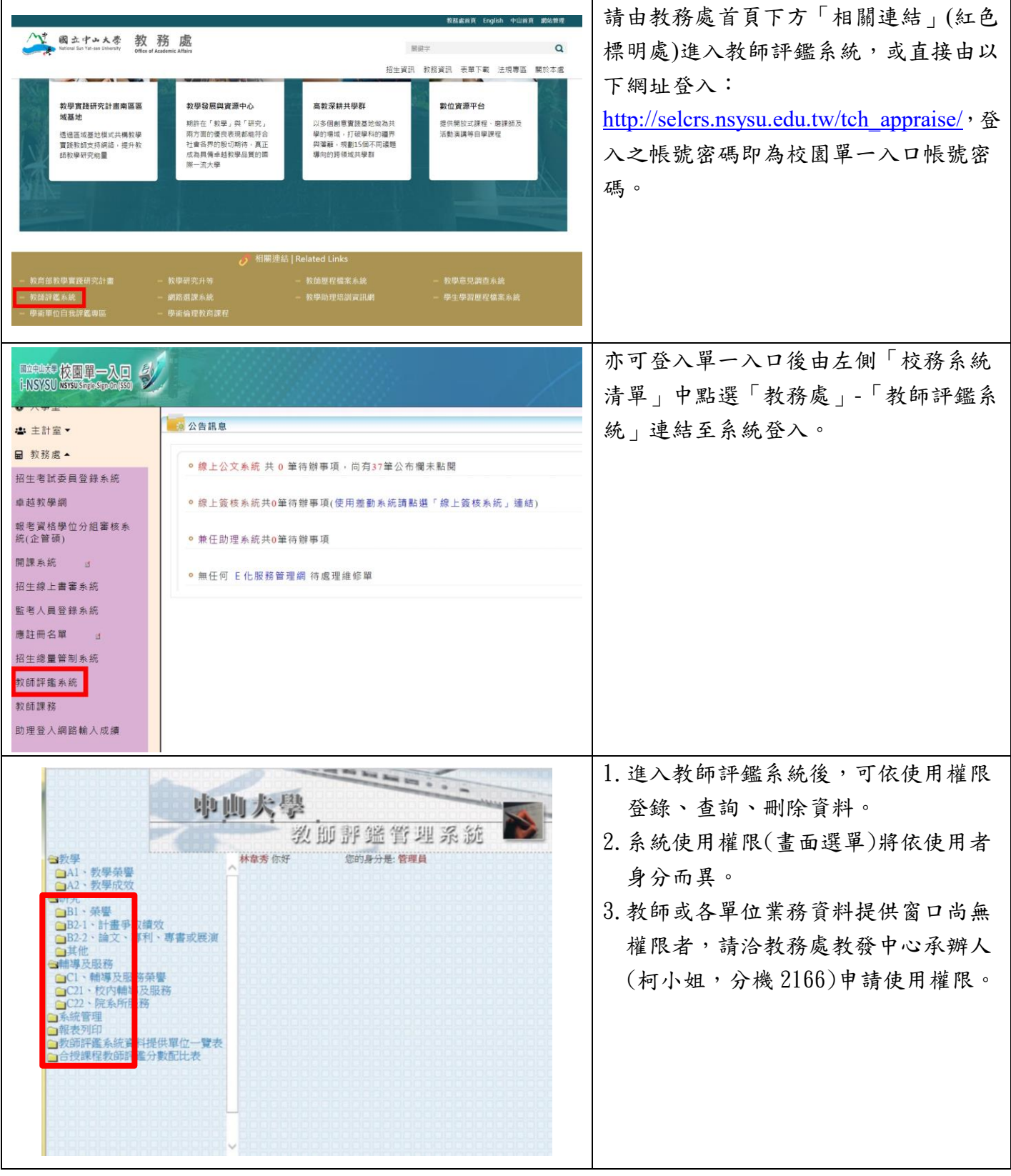

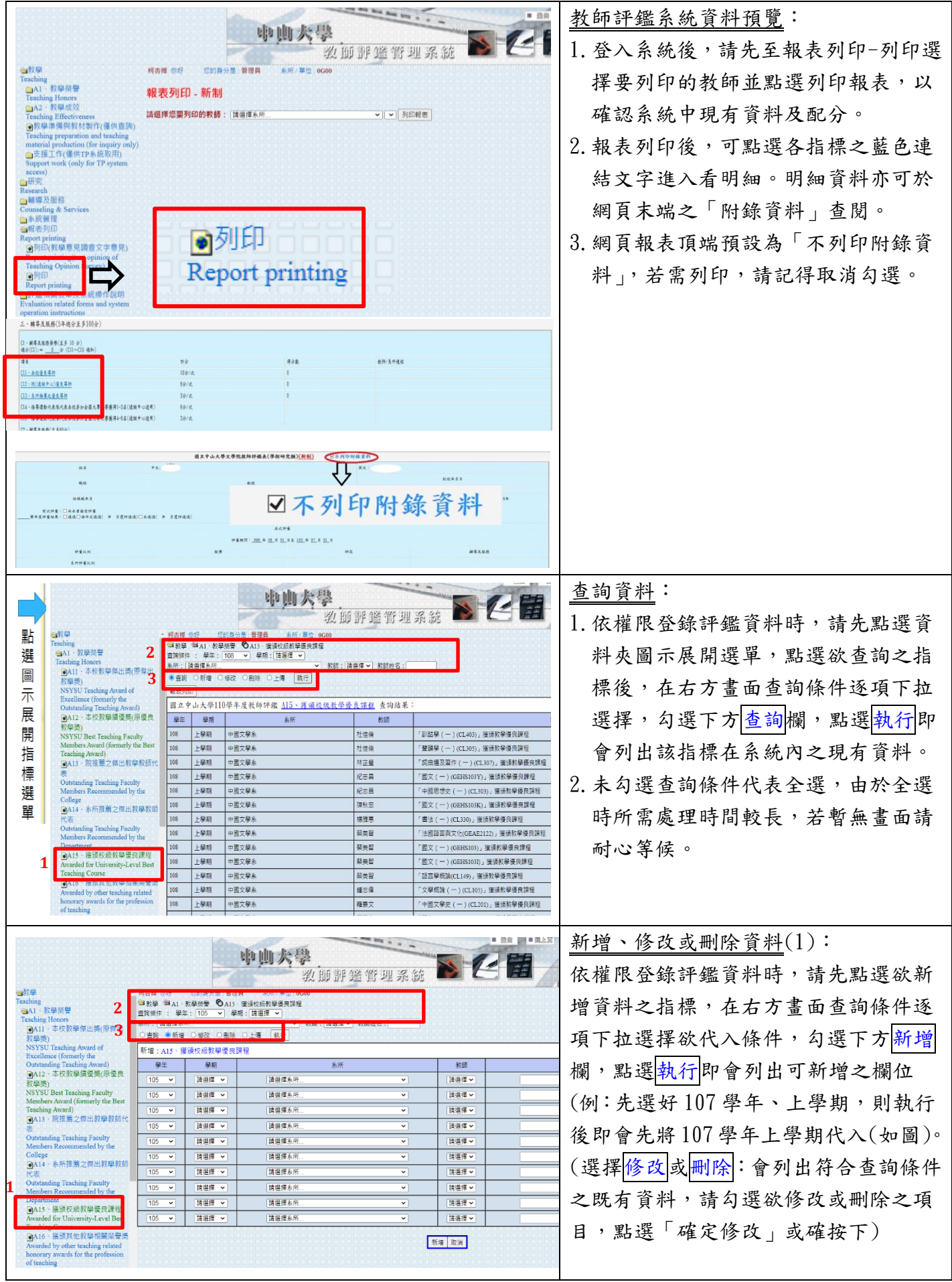

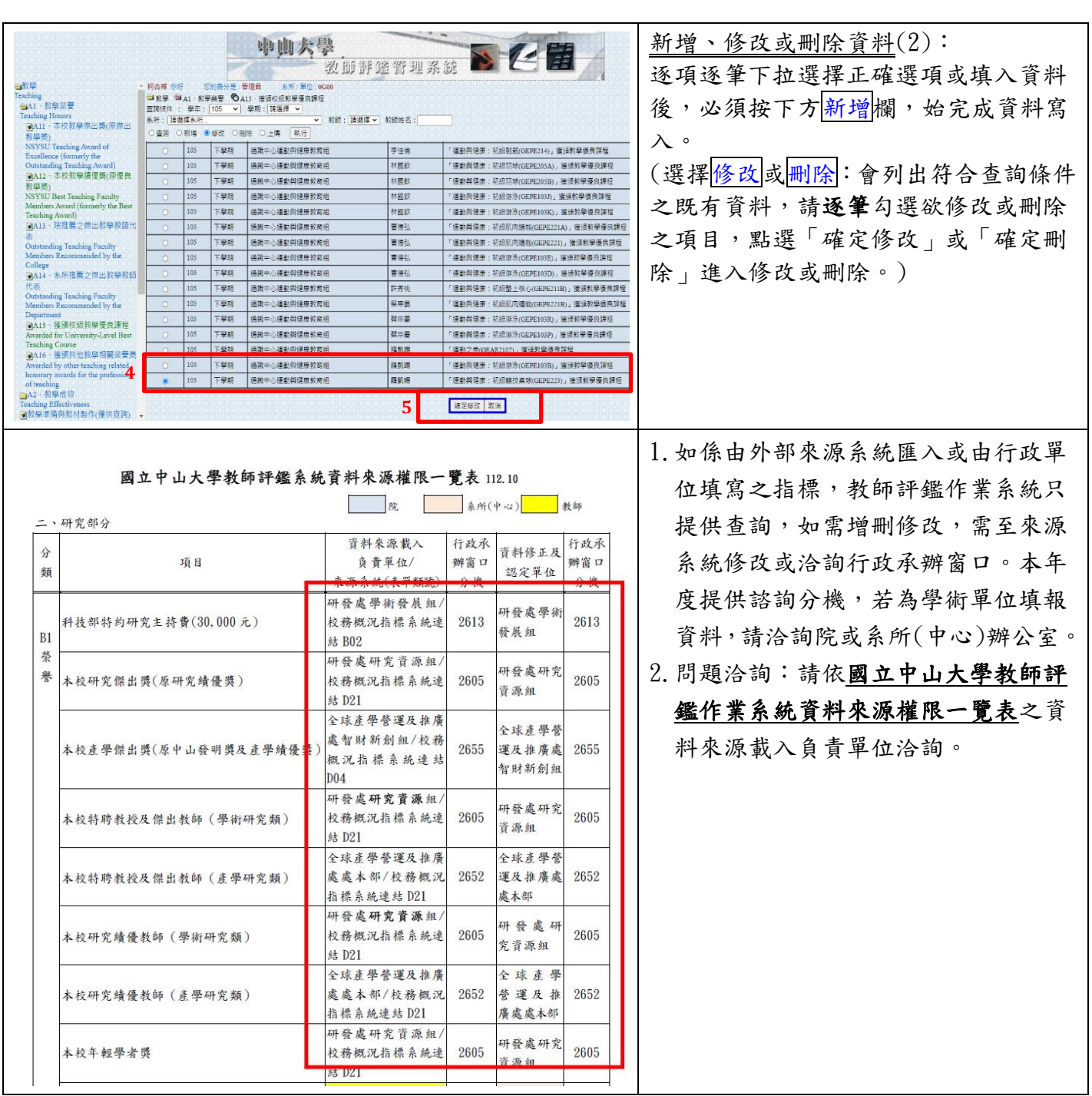